# **1. Festwert auf Gas mit Knüppeltaste oder Schalter**

Langsam laufende Luftschraube wird hier als Bremse eingesetzt, z.B. als Landehilfe.

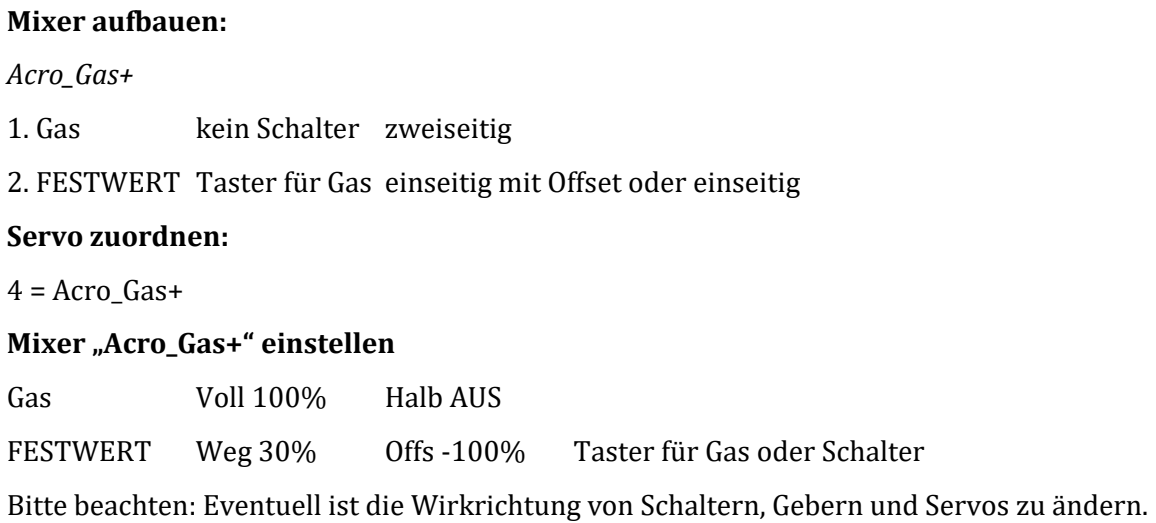

## **2. Gas auf Knüppel, Grunddrehzahl mit Trimmung einstellen, umschaltbar**

Langsam laufende Luftschraube wird hier als Landehilfe oder erhöhtes Standgas eingesetzt. Die höhere Grund- Drehzahl der Luftschraube wird mit der Trimmung eingestellt.

Steuerfunktionsmodus für Gas = Halb oder Voll wählen.

#### **Geber zuordnen:**

Gas = Steuerknüppel

#### **Mixer aufbauen:**

*Gas\_Gas\_Tr+* 

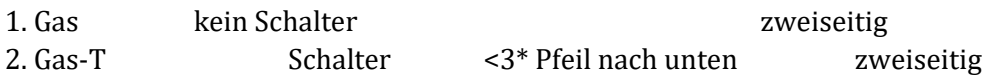

#### **Servo zuordnen:**

 $4 = Gas Gas_T+$ 

#### **Mixer** "Gas\_Gas\_Tr+ einstellen

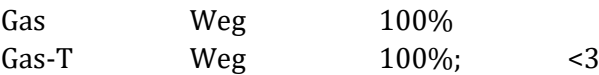

Bitte beachten: Eventuell ist die Wirkrichtung von Schaltern, Gebern und Servos zu ändern.

## **3. Gas auf Knüppel, Grunddrehzahl mit Trimmung einstell- u. umschaltbar**

### Ab Software 2.42 mit GasTrm Funktion

Langsam laufende Luftschraube wird hier als Landehilfe oder erhöhtes Standgas eingesetzt. Die höhere Grund- Drehzahl der Luftschraube wird mit der Trimmung eingestellt.

Soll die Einstellung der Grunddrehzahl über den vollen Weg erfolgen muss GasTrm zweimal in den Mixer eingetragen werden.

#### **Geber zuordnen:**

Gas = Steuerknüppel

#### **Mixer aufbauen:**

*Gas\_GasTrm+* 

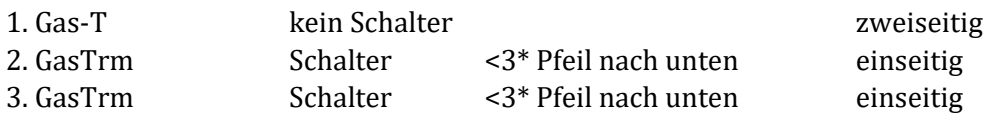

#### **Servo zuordnen:**

 $4 = Gas_GasTrm+$ 

#### **Mixer "Gas\_GasTrm + einstellen**

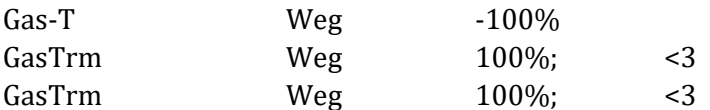

Bitte beachten: Eventuell ist die Wirkrichtung von Schaltern, Gebern und Servos zu ändern.

## **4. Gas auf Knüppel, Grunddrehzahl mit Schieberegler einstellen, umschaltbar**

Langsam laufende Luftschraube wird hier als Landehilfe oder erhöhtes Standgas eingesetzt. Die höhere Grund- Drehzahl der Luftschraube wird mit dem Schieberegler eingestellt.

#### **Geber zuordnen:**

Gas = Steuerknüppel Frei 2 umbenennen in Schiebegas und Geber >F zuordnen

#### **Mixer aufbauen:**

#### *Schieb\_Gas+*

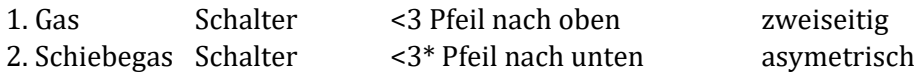

#### **Servo zuordnen:**

 $4 =$  Schieb Gas+

#### **Mixer "Schieb\_Gas+" einstellen**

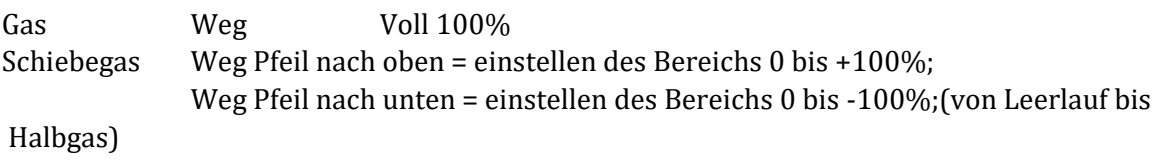

Bitte beachten: Eventuell ist die Wirkrichtung von Schaltern, Gebern und Servos zu ändern.

## **5. Gas auf Knüppel, Grunddrehzahl mit Digisteller einstellen, umschaltbar**

Langsam laufende Luftschraube wird hier als Landehilfe oder erhöhtes Standgas eingesetzt. Die höhere Drehzahl der Luftschraube wird mit dem Digisteller eingestellt.

### **Geber zuordnen:**

Gas = Steuerknüppel Frei 2 umbenennen in Schiebegas

**Schalter zuordnen:** <3\* Pfeil nach unten

(Den Schalter zuordnen welcher im Mixer zwischen Gas und Schiebegas umschalten soll.)

### **Mixer aufbauen:**

#### *Schieb\_Gas+*

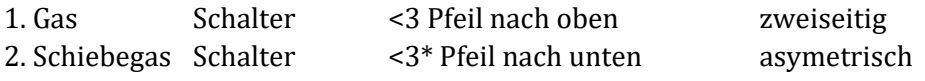

#### **Servo zuordnen:**

4 = Schieb\_Gas+

### **Mixer "Schieb\_Gas+" einstellen**

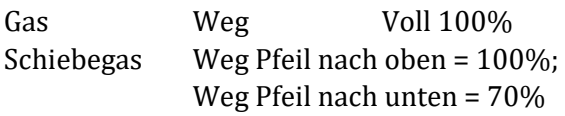

Auf den Weg Pfeil nach unten wird der Digisteller aufgeschaltet.